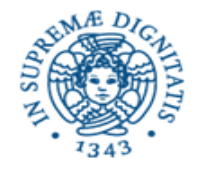

**Università degli Studi di Pisa Dipartimento di Informatica**

# **Lezione n.10 LPR RMI CallBacks**

# **12/05/2008 Laura Ricci**

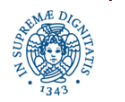

**Dipartimento di Informatica Università degli Studi di Pisa**

#### **RMI CALLBACKS**

Un client può richiedere servizi ad un servente mediante RMI. Talvolta è utile poter consentire al servente di contattare il client

- il servente notifica degli eventi ai propri client per evitare il polling effettuato dai clients
- il servente accede allo stato della sessione se questo è memorizzato presso il client meccanismo, analogo a quello dei cookie

La soluzione è offerta dal meccanismo delle callback in cui il servente può richiamare il client rendendo la comunicazione bidirezionale

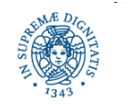

#### **RMI CALLBACKS**

- Il client crea un oggetto remoto, oggetto callback OC, che implementa un'interfaccia remota che deve essere nota al servente
- Il servente definisce un oggetto remoto OS, che implementa una interfaccia remota che deve essere nota al client
- Il client reperisce OS mediante il meccanismo di lookup di un registry
- OS contiene un metodo che consente al client di registrare il proprio OC presso il server
- quando il servente ne ha bisogno, può contattare **OC,** reperendo un riferimento ad OC dalla struttura dati in cui lo ha memorizzato al momento della registrazione

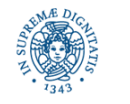

#### **CALLBACKS: UN ESEMPIO**

#### Server:

- Definisce un oggetto remoto che fornisce ai clients metodi per
	- Registrare/cancellare una callback
	- Contattare il server (metodo SayHello)

#### Client

- Registra una callback presso il server. La callback consente al server di notificare ai clients registrati ogni contatto stabilito dai clients mediante il metodo SayHello
- Effettua un numero casuale di richieste del metodo sayHello
- Cancella la propria registrazione

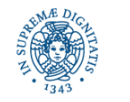

### **L'INTERFACCIA DEL CLIENT**

**import** java.rmi.\*;

**public interface** CallbackHelloClientInterface **extends** Remote {

/\* Metodo invocato dal server per effettuare una callback a un client remoto. \*/ **public void** notifyMe(String message) **throws** RemoteException; }

notifyMe(...)

è il metodo esportato dal client e che viene utilizzato dal server per la notifica di un nuovo contatto da parte di un qualsiasi client. Viene notificato il nome del client che ha contattato il server.

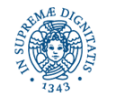

#### **L'INTERFACCIA DEL CLIENT**

```
import java.rmi.*; import java.rmi.server.*;
public class CallbackHelloClientImpl
              implements CallbackHelloClientInterface {
              /* crea un nuovo callback client */
              public CallbackHelloClientImpl( ) throws RemoteException 
                  { super( ); }
             /* metodo che può essere richiamato dal servente */
              public void notifyMe(String message) throws RemoteException {
                String returnMessage = "Call back received: " + message;
                System.out.println( returnMessage); }
```
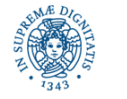

}

#### **IL CODICE DEL CLIENT**

```
import java.rmi.*;
public class CallbackHelloClient {
public static void main(String args[ ]) {
    try {
             vedi lucido successivo.......
       } catch (Exception e) {
        System.err.println("HelloClient exception: " +e.getMessage());
                  }
```
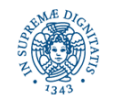

}

}

### **IL CODICE DEL CLIENT**

System.out.println("Cerco CallbackHelloServer");

Registry registry = LocateRegistry.getRegistry("localhost", 2048);

String name = "CallbackHelloServer";

CallbackHelloServerInterface h =

(CallbackHelloServerInterface) registry.lookup(name);

/\* si registra per il callback \*/

System.*out*.println("Registering for callback");

CallbackHelloClientImpl callbackObj = **new** CallbackHelloClientImpl( );

CallbackHelloClientInterface stub = (CallbackHelloClientInterface)

UnicastRemoteObject.exportObject(callbackObj, 0);

h.registerForCallback(stub);

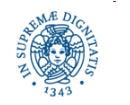

#### **IL CODICE DEL CLIENT**

```
/* accesso al server - fa una serie casuale di 5-15 richieste */
```

```
int n = (int) (Math.random( )*10+5);
```

```
String nickname= "mynick";
```

```
for (int i=0; i< n; i++) {
```

```
 String message = h.sayHello(nickname);
```

```
System.out.println( message);
```

```
 Thread.sleep(1500);};
```
/\* cancella la registrazione per il callback \*/

```
System.out.println("Unregistering for callback");
```
h.unregisterForCallback(callbackObj);

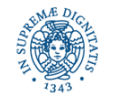

#### **L'INTERFACCIA DEL SERVER**

**import** java.rmi.\*;

**public interface** CallbackHelloServerInterface **extends** Remote {

/\* metodo di notifica \*/

**public** String sayHello(String name) **throws** RemoteException;

/\* registrazione per il callback \*/

**public void** registerForCallback(CallbackHelloClientInterface callbackClient)

**throws** RemoteException;

/\* cancella registrazione per il callback \*/

**public void** unregisterForCallback(CallbackHelloClientInterface callbackClient) **throws** RemoteException;

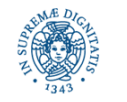

#### **L'IMPLEMENTAZIONE DEL SERVER**

```
import java.rmi.*;
import java.rmi.server.*;
import java.util.*;
```
**public class** CallbackHelloServerImpl **implements** CallbackHelloServerInterface

/\* lista dei client registrati \*/

 **private** List<CallbackHelloClientInterface> clients;

 $\frac{x}{r}$  crea un nuovo servente  $\frac{x}{r}$ 

```
 public CallbackHelloServerImpl( ) throws RemoteException {
        super();
```
clients = **new** ArrayList<CallbackHelloClientInterface>( );

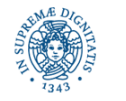

}

#### **L'IMPLEMENTAZIONE DEL SERVER**

**public synchronized void** registerForCallback

(CallbackHelloClientInterface callbackClient) **throws** RemoteException {

**if** (!clients.contains(callbackClient)) { clients.add(callbackClient)

System.out.println("New client registered."); }

/\* annulla registrazione per il callback \*/

**public synchronized void** unregisterForCallback

( CallbackHelloClientInterface callbackClient) **throws** RemoteException {

**if** (clients.remove(callbackClient)) {System.*out*.println("Client unregistered");} **else** { System.out.println("Unable to unregister client."); }

} }

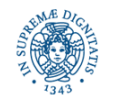

## **L'IMPLEMENTAZIONE DEL SERVER**

#### **/\* metodo di notifica**

```
* quando viene richiamato, fa il callback a tutti i client registrati */
public String sayHello (String name) throws RemoteException {
                 doCallbacks(name);
                 return "Hello, " + name + "!";
                 }
```
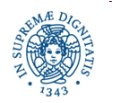

## **IL SERVER:IMPLEMENTAZIONE**

**private synchronized void** doCallbacks(String name ) **throws** RemoteException {

```
System.out.println("Starting callbacks.");
```

```
Iterator i = clients.iterator( );
```

```
int numeroClienti = clients.size( );
```

```
while (i.hasNext()) {
```
CallbackHelloClientInterface client =

(CallbackHelloClientInterface) i.next();

client.notifyMe(name);

} System.out.println("Callbacks complete.");}}

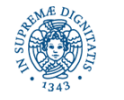

## **IL CODICE DEL SERVER**

**import** java.rmi.server.\*; **import** java.rmi.registry.\*;

**public class** CallbackServer {

```
public static void main(String[ ] args) {
```
**try** { /\* registrazione presso il registry \*/

System.out.println("Binding CallbackHello");

CallbackHelloServerImpl server = **new** CallbackHelloServerImpl();

CallbackHelloServerInterface stub=(CallbackHelloServerInterface)

UnicastRemoteObject.exportObject (server, 39000);

String name = "CallbackHelloServer";

 Registry registry = LocateRegistry.getRegistry ("localhost",2048); registry.bind (name, stub);

System.*out*.println("CallbackHello bound");

} **catch** (Exception e) { System.out.println("Eccezione" +e); }}}}

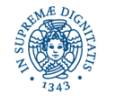

#### **RMI:ECCEZIONI**

 Eccezione che viene sollevata se non trova un servizio di registry su quella porta. Esempio:

 HelloClient exception: Connection refused to host: 192.168.2.103; nested exception is: java.net.ConnectException: Connection refused: connect

 Eccezione sollevata e si tenta di registrare più volte lo stesso stub con lo stesso nome nello stesso registry

#### Esempio

 CallbackHelloServer exception: java.rmi.AlreadyBoundException: CallbackHelloServer java.rmi.AlreadyBoundException: CallbackHelloServer

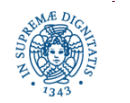

#### **ESERCIZIO: CALLBACKS**

In una lezione precedente è stato assegnato un esercizio per la gestione Elettronica di una elezione a cui partecipano un numero prefissato di candidati. Si chiedeva di realizzare un server RMI che consentisse al client di votare un candidato e di richiedere il numero di voti ottenuti dai candidati fino ad un certo punto.

Modificare l'esercizio in modo che il server notifichi ogni nuovo voto ricevuto a tutti i clients che hanno votato fino a quel momento. La registrazione dei clients sul server avviene nel momento del voto.

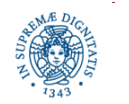

### **ESERCIZIO: GESTIONE FORUM**

Si vuole implementare un sistema che implementi un servizio per la gestione di forum in rete. Un forum è caratterizzato da un argomento su cui diversi utenti possono scambiarsi opinioni via rete. Il sistema deve prevedere un server RMI che fornisca le seguenti funzionalita':

- **a)** apertura di un nuovo forum, di cui e' specificato l'argomento (esempio: giardinaggio)
- b) inserimento di un nuovo messaggio indirizzato ad un forum identificato dall'argomento (es: è tempo di piantare le viole, indirizzato al forum giardinaggio)
- c) reperimento dell'ultimo messaggio inviato ad un forum di cui è specificato l'argomento.

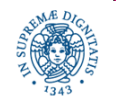

#### **ESERCIZIO: GESTIONE FORUM**

Si devono definire almeno le seguenti classi:

- una interfaccia ForumInterface, che definisce i metodi del server che possono essere invocati in remoto
- una classe Forum che implementa la struttura dati relativa ad un singolo forum. Il numero massimo di messaggi per ogni forum e'definito staticamente ed è uguale per ogni forum.
- una classe Forumimpl che implementa i metodi definiti nella interfaccia ForumInterface. Il numero massimo di forum che possono essere gestiti da Server è determinato staticamente.

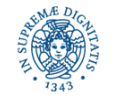

#### **ESERCIZIO:GESTIONE FORUM**

- Una classe ForumObj che attiva una istanza dell'oggetto remoto Forumimpl
- una classe Client che interagisce con l'utente ed, in base alle richieste dell'utente, invoca i metodi di Server.
- una classe Messaggio che implementa la struttura dati che descrive il messaggio inviato al forum .

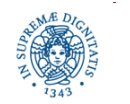